## Programiranje 1 Beleške sa vežbi  $\check{S}kolska$  2008/2009 godina

## Matematički fakultet, Beograd

Jelena Graovac (Tomašević)

November 13, 2008

# Sadržaj

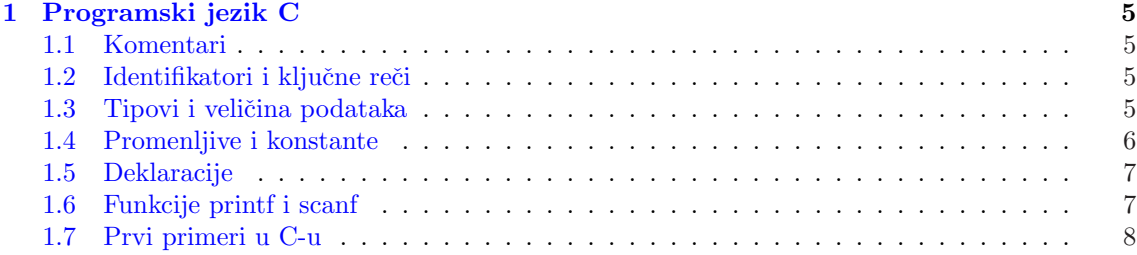

### 1

# Programski jezik C

#### 1

Program se sastoji iz niza naredbi kojim se definišu akcije koje izvršava računar. Postupak pisanja programa se naziva programiranje.

#### 1.1 Komentari

U cilju poboljšanja smisla pojedinih delova programa može se koristiti komentar. On počinje parom znakova  $\mathcal{O}^*$  i završava se parom znakova  $\mathcal{O}/\mathcal{O}$ . Na primer,

/\* Ovo je jedan komentar u programskom jeziku C.\*/

Komentari se mogu prostirati u više linija i ne mogu biti ugnježdeni. Komentari u jednoj liniji se obeležavaju sa //. Na primer,

//I ovo je jedan komentar.

### 1.2 Identifikatori i ključne reči

Imena ili identifikatori se koriste za označavanje osnovnih objekata jezika: konstanti, promenljivih, funkcija i tipova podataka. Mogu se sastojati iz slova i cifara pri čemu ne sme počinjati cifrom. Potcrta " " se smatra slovom (uglavnom se koristi kod dužih identifikatora). Velika i mala slova se u C-u razlikuju.

int x, X; /\*To su dve razlicite promenljive!!!\*/

Ključne reči su osnovni elementi jezika koji imaju fiksno značenje kao na primer if, else, for, while ili imena tipova kao što su int, double, float, char i tako dalje.

Ključne reči se NE mogu koristiti kao identifikatori.

Na primer, dozvoljeni identifikatori su:

```
skola, x, y, moja_promenljiva
```

```
a nedozvoljeni su:
```
int (to je ključna reč), 5nedelja (počinje cifrom), x-y (sadrži znak -), for (ključna reč).

### 1.3 Tipovi i veličina podataka

Tipom se zadaje oblast definisanosti promenljivih, funkcija i izraza koji mu pripadaju, skup operacija koje se mogu iyvršiti nad njima i način registrovanja u računaru.

Tipovi podataka mogu biti osnovni i složeni.

<sup>1</sup>Zasnovano na primerima sa sajtova http://www.matf.bg.ac.yu/∼milan, http://www.matf.bg.ac.yu/∼filip i knjige Milana Čabarkape "C - osnovi programiranja".

Osnovni tipovi podataka su:  $int -$  celobrojna vrednost, najčešće 4 bajta (može i 2 bajta — zavisi od računara), char — jedan znak (celobrojna vrednost), jedan bajt,  $float$  — realan broj jednostruke tacnosti, najčešće 4 bajta, double — realan broj dvostruke tacnosti, najčešće 8 bajtova.

Postoje modifikatori koje možemo pridružiti osnovnim tipovima a to su short i long. Tipu int se mogu pridružiti oba pri čemu navođenje ključne reči int nije obavezno:

```
short int kratak_broj; /*zauzima 2 bajta*/
long int dugacak_broj; /*zauzima 4 bajta*/
short kratak;
long dugacak;
```
Na svakom računaru važi:

 $broj_bajtova(short) \leq broj_bajtova(int) \leq broj_bajtova(long)$ 

Tipu double se može pridružiti long dok se tipu float ne može pridružiti ni jedan modifikator. Postoje još i modifikatori signed i unsigned koji se mogu pridružiti celobrojnim tipovima (int, char, short i long). Oni se odnose na označene i neoznačene cele brojeve (nenegativne cele brojeve ).

Ako je promenljiva celobrojnog tipa koji zauzima n bajtova, odnosno  $8<sup>*</sup>$ n bitova, to znači da vrednosti koje mogu biti smeštene u toj promenljivoj pripadaju opsegu od  $-2^{8*n-1}$  do  $2^{8*n-1}-1$ . Ako su tipa unsigned onda pripadaju opsegu od 0 do  $2^{8*n} - 1$ .

Npr. promenljiva tipa signed char uzima vrednosti od -128 do 127 (odnosno od  $-2^7$  do  $2^7$  -1) dok promenljiva tipa unsigned char uzima vrednosti od 0 do 255 (odnosno od 0 do  $2^8 - 1$ ).

**Napomena:** Važniji stepeni broja 2:  $2^7 = 128$ ,  $2^8 = 256$ ,  $2^{15} = 32768$ ,  $2^{16} = 65536$ ,  $2^{31} =$ 2 147 483 648 i  $2^{32} = 4$  294 967 296.

Na primer, optimalni tip za skup vrednosti S={3, 5, 189,..., 15700} je short ili unsigned short zato što sve vrednosti iz skupa pripadaju opsegu od  $-2^{15}$  do  $2^{15} - 1$  kao i opsegu od 0 do  $2^{16} - 1$ .

Primer složenih tipova podataka su nizovi, struktura, unija i drugo.

#### 1.4 Promenljive i konstante

Promenljiva je objekt jezika koji ima ime i kome se mogu dodeljivati različite vrednosti u toku izvršavanja programa. Konstante dobijaju vrednost pre početka izvršavanja programa i ne mogu se menjati u toku rada programa.

Razlikujemo:

- Karakterske konstante— To su konstante tipa char. Navode se između jednostrukih navodnika, na primer 'A', 'a';
- Celobrojne konstante To su konstante tipa int. Mogu biti dekadne, oktalne i heksadekadne. Oktalne počinju nulom a heksadekadne sekvencom 0x ili 0X. Mogu imati sufikse u ili U koji nagoveštavaju da se radi o neoznačenoj konstanti. Takođe mogu imati i sufikse l ili L koji nagoveštavaju da se radi o konstanti tipa long. Na primer, dekadne konstante su 12, 111, oktalne su 012 (ima dekadnu vrednost 10), 0111 (dekadno 73) a heksadekadne su 0x12 (što je dekadno 18), 0X2f (dekadno 47) i tako dalje;
- Realne konstante To su konstante tipa double i mogu biti sa ili bez eksponencijalnog dela. Znak za eksponent je e ili E, on u zapisu broja izražava decimalni poredak i čita se "pomnožiti sa 10 na". Na primer,  $3.26E6$  u C-u je  $3.26 * 10^6$  u matematici. Mogu imati sufiks f ili F i on označava da se radi o konstanti tipa float. Realne konstante sa sufiksom l ili L su tipa long double.

#### 1.5 Deklaracije

Da bi se promenljiva mogla upotrebljavati u programu ona se mora na početku programa deklarisati. Prilikom deklaracije može se izvršiti i početna inicijalizacija.

```
int broj; /* Deklaracija celog broja */
int vrednost=5; /* Deklaracija i inicijalizacija celog broja */
```
Postoji i kvalifikator const koji može biti dodeljen deklaraciji bilo koje promenljive da bi označio da se ona neće menjati

const double e=2.71828182845905

#### 1.6 Funkcije printf i scanf

Funkcija printf je bibliotečka funkcija koja prikazuje izlazne podatke u određenom formatu. Primer korišćenja funkcije printf je:

```
printf("%d\t%d\n", broj1, broj2);
```
Prvi argument ove funkcije je uvek izmedju duplih navodnika ("") i određuje format u kome će se podaci ispisati na izlaz. Ova funkcija vra´ca kao vrednosti broj upisanih znakova na izlazu. Sekvenca \n u okviru prvog argumenta funkcije printf je C oznaka za prelazak u novi red, \t je oznaka za tabulator dok %d oznaˇcava da ´ce na tom mestu biti ispisana celobrojna vrednost argumenta koji je sa njim u paru. Svaka % konstrukcija je u paru sa odgovaraju´cim argumentom koji sledi.

Da bi se ispisala vrednost promenljive koja je tipa char, u okviru prvog argumenta funkcije printf na odgovarajućem mestu se navodi sekvenca %c.

%o se koristi za ispis oktalnog broja,

%x za ispis heksadekadnog broja,

%u za ispis neoznačenog dekadnog broja,

%f, %e ili %g koristi se za ispis realnog broja (zavisi od toga na koji način želimo da ispišemo realan broj) i na kraju:

%% koristi se za ispis znaka %,

 $\setminus \mathcal{E}$  koristi se za ispis znaka  $\setminus$ ,

\" koristi se za ispis znaka ".

Postoji mogućnost da se precizira i širina polja u kome će se ispisati odgovarajuće vrednosti. Na primer koristimo %3c za štampanje karaktera na tri pozicije poravnato sdesna. Isto tako, koristimo %3d za štampanje broja na tri pozicije ili %6d za štampanje broja na 6 pozicija. Isto tako važi sledeće:

 $\mathcal{L}$ f — štampaj kao realan broj

 $%$ 6f — štampaj kao realan broj širok najviše 6 znakova

 $\frac{\%}{\%}$ .2f — štampaj kao realan broj sa dve decimale

 $%6.2f$  — štampaj kao realan broj širok najviše 6 znakova pri čemu su 2 iza decimalne tačke.

Da bi se izvršilo levo poravnanje, između % i odgovarajućeg karaktera dodaje se znak -.

Formatizovani ulaz se ostvaruje pomoću funkcije scanf i ona se poziva slično kao funkcija printf. Na primer, ako su deklarisane celobrojne promenljive broj1 i broj2 i broj3 i ako se na ulazu nalazi informacija:

2 24 345

tada pozivom funkcije scanf:

scanf("%d %d %d", &broj1, &broj2, &broj3);

promenljivim broj1, broj2 i broj3 se dodeljuju redom vrednosti 1, 24 i 345. Karakterom & se označava adresa ovih promenljivih (biće o tome reči kasnije).

Za razdvajanje ulaznih polja funkcija scanf koristi specijalne znake: prazninu, tabulator i novu liniju.

Ako se na ulazu unosi informacija:

```
1<tab>24<enter>
345<enter>
```
tada pozivom funkcije scanf:

scanf("%d %d %d", &broj1, &broj2, &broj3);

promenljivim broj1, broj2 i broj3 takoe dodeljuju redom vrednosti 1, 24 i 345.

Kao rezultat, ova funkcija vraća broj uspešno dodeljenih ulaznih vrednosti. Naredni poziv funkcije scanf nastavlja čitanje neposredno iza poslednjeg znaka koji je već pročitan.

#### 1.7 Prvi primeri u C-u

Primer 1 Napisati program koji na standardnom izlazu štampa poruku "Zdravo, svete!".

```
#include <stdio.h>
```

```
main()
{
    printf("Zdravo, svete!\n");
}
```

```
Izlaz iz programa:
Zdravo, svete!
```
Izvršavanje svakog programa započinje funkcijom main. Programi mogu da koriste funkcije iz sistemske biblioteke i u tom sluˇcaju u programu se mora navesti direktiva pretprocesoru kojoj prethodi znak #.

U navedenom programu direktiva pretprocesoru #include <stdio.h> ukazuje da se u programu koriste funkcije iz datoteke stdio.h (standard input/output header).

Funkcija main kao i svaka druga funkcija se sastoji iz zaglavlja i tela funkcije. U ovom slučaju, telo funkcije sa sastoji iz poziva jedne funkcije printf koja je definisana u stdio datoteci.

Karakter '\n' označava prelazak u novi red. Svaka prosta naredba u C-u završava se sa znakom ;.

**Primer 2**  $\check{S}$ ta je izlaz iz sledećeg programa?

```
#include <stdio.h>
```

```
main()
   {
     printf("Zdravo, ");
     printf("svete!");
     print(''\n");
   }
Izlaz iz programa:
Zdravo, svete!
```
Primer 3 Uvođenje promenljivih u program.

```
#include <stdio.h>
```

```
main()
 {
 /* Deklaracija vise promenljivih istog tipa */
 int rez,pom1,pom2;
 pom1=20;
 pom2=15;
 rez=pom1-pom2;
 /* Ispisivanje rezultata */
 printf("Rezultat je %d-%d=%d\n",pom1,pom2,rez);
 }
```
Izlaz iz programa: Rezultat je 20-15=5

Znaci %d u okviru funkcije main ukazuju prevodiocu gde i u kom formatu treba da štampa vrednosti promenljivih pom1, pom2 i rez.

```
Primer 4
#include <stdio.h> main()
 {
 printf("Slova:\n%3c\n%5c\n", 'z' , 'Z');
  }
```
Izlaz iz programa:

Slova: z

Z

Primer 5 Program prikazuje unos celog broja koristeći funkciju scanf ("%d", &x)

```
#include <stdio.h>
```

```
main() {
    int x;
    printf("Unesi ceo broj : ");
    /* Obratiti paznju na znak &
    pre imena promenljive u funkciji scanf. */
    scanf("%d",&x);
    /* U funkciji printf nije
    potrebno stavljati &. */
    printf("Uneli ste broj %d\n", x);
}
```
#### Zadaci za praktikum:

Zadatak 1 Napisati program koji sabira dva cela broja sa ulaza.

Zadatak 2 Napisati program za razmenu vrednosti dva cela broja.

Zadatak 3 Napisati program za izračunavanje površine i zapremine pravog valjka zadatog svojom visinom  $H$  i poluprečnikom osnove  $r$ .

Zadatak 4 Napisati program koji izračunava maksimum i minimum 2 cela broja sa ulaza.

Zadatak 5 Napisati program koji izračunava maksimum i minimum 3 cela broja sa ulaza.

Zadatak 6 Napisati program koji izračunava broj koji se dobija kada se 110 umanji za 10%  $(rešenje je 99).$